# **Propädeutikum Mathematik**

**Mathematisches Grundwissen**

Mai 2020

Dieses Heft steht unter der Lizenz Creative Commons CC0 1.0.

# **Inhaltsverzeichnis**

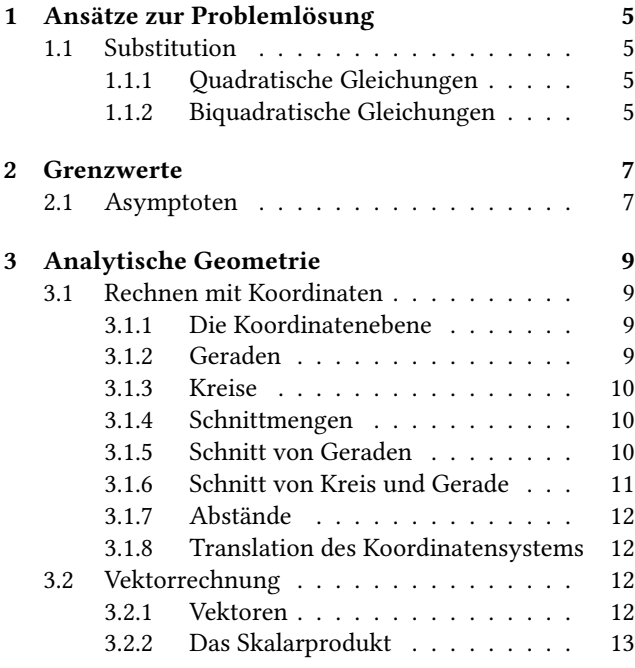

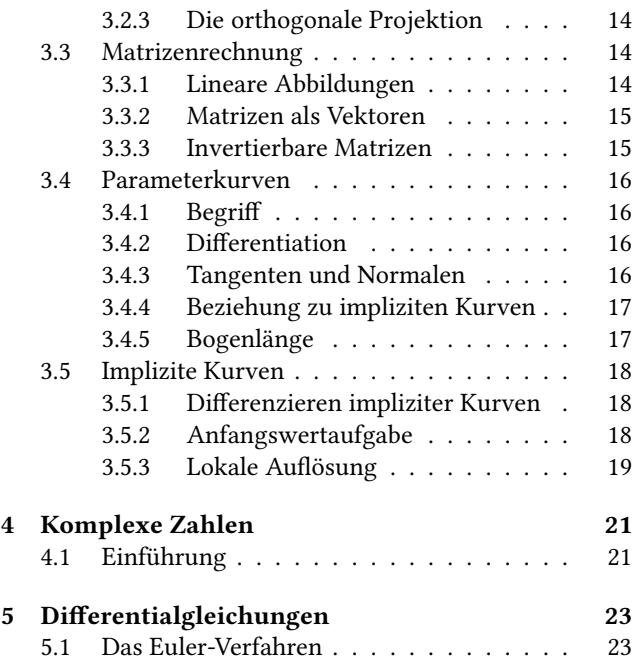

# **1 Ansätze zur Problemlösung**

### <span id="page-4-0"></span>**1.1 Substitution**

#### <span id="page-4-1"></span>**1.1.1 Quadratische Gleichungen**

Vorgelegt ist eine quadratische Gleichung in Normalform

$$
x^2 + px + q = 0.
$$

Interessanterweise lässt sich der lineare Term  $px$  durch Darstellung der Gleichung über eine Translation  $x = u + d$ eliminieren. Einsetzen dieser Substitution bringt

$$
0 = (u + d)2 + p(u + d) + q
$$
  
=  $u2 + 2ud + d2 + pu + pd + q$   
=  $u2 + (p + 2d)u + (d2 + pd + q)$ .

Setzt man nun  $p+2d = 0$ , dann ergibt sich daraus  $d = -p/2$ und somit

$$
q' := d^2 + pd + q = \left(-\frac{p}{2}\right)^2 - p \cdot \frac{p}{2} + q = \frac{p^2}{4} - \frac{p^2}{2} + q
$$

$$
= \frac{p^2}{4} - 2\frac{p^2}{4} + q = -\frac{p^2}{4} + q.
$$

Zu lösen ist nunmehr die quadratische Gleichung

$$
u^2+q'=0.
$$

Aber das ist ganz einfach, die Lösungen sind  $u_1 = +\sqrt{-q'}$ und  $u_2 = -\sqrt{-q'}$ , sofern  $q' \le 0$ , bzw. äquivalent  $-q' \ge 0$ . Wir schreiben kurz  $u = \pm \sqrt{-q'}$ . Resubstitution von  $u =$  $x - d$  und  $q'$  führt zu

$$
x - d = x + \frac{p}{2} = \pm \sqrt{\frac{p^2}{4} - q} = \pm \frac{1}{2} \sqrt{p^2 - 4q}.
$$

Man erhält die Lösungsformel

$$
x = -\frac{p}{2} \pm \frac{1}{2} \sqrt{p^2 - 4q}.
$$

#### <span id="page-4-2"></span>**1.1.2 Biquadratische Gleichungen**

Die biquadratische Gleichung

$$
x^4 + px^2 + q = 0
$$

lässt sich über die Substitution  $u = x^2$  auf die quadratische Gleichung

 $u^2 + pu + q$ 

reduzieren. Für  $p^2 - 4q \, \geq \, 0$  ergeben sich zwei Lösungen  $u_1, u_2$ , wobei eventuell  $u_1 = u_2$  ist. Nun können sich bis zu vier Lösungen für die ursprüngliche Gleichung ergeben. Das ist der Fall, wenn  $u_1 \neq u_2$  und  $u_1, u_2 > 0$ . Dann ergibt sich

$$
x_1 = \sqrt{u_1}
$$
,  $x_2 = -\sqrt{u_1}$ ,  $x_3 = \sqrt{u_2}$ ,  $x_4 = -\sqrt{u_2}$ .

# **2 Grenzwerte**

### <span id="page-6-0"></span>**2.1 Asymptoten**

Es sei eine reelle Funktion f gegeben. Eine weitere Funktion *q* wollen wir eine *Asymptote* von *f* nennen, wenn die Konvergenz

$$
f(x) - g(x) \to 0
$$

für  $x \to \infty$  bzw.  $x \to -\infty$  vorliegt. Untersuchen wir, welche Funktionen geradlinige Asymptoten haben, das sind solche der Form

$$
g(x) = ax + b.
$$

Man betrachte die Faktorisierung

$$
f(x) - (ax + b) = \left(\frac{f(x)}{x} - a - \frac{b}{x}\right)x.
$$

Damit der Term gegen null konvergiert, muss notwendigerweise der erste Faktor gegen null konvergieren, da ja  $x$  bei  $x \rightarrow \infty$  immer größer wird. Wir haben nun  $a \rightarrow a$  und  $b/x \to 0$  für  $x \to \infty$ . Ergo muss  $f(x)/x$  gegen a konvergieren, denn gemäß den Grenzwertsätzen gilt

$$
0 = \lim_{x \to \infty} \left( \frac{f(x)}{x} - a - \frac{b}{x} \right)
$$
  
= 
$$
\lim_{x \to \infty} \frac{f(x)}{x} - \lim_{x \to \infty} a - \lim_{x \to \infty} \frac{n}{x} = \lim_{x \to \infty} \frac{f(x)}{x} - a.
$$

Existiert der Grenzwert lim $_{x\to\infty} \frac{f(x)}{x}$  $\frac{x}{x}$  nicht, folgt in Kontraposition die Nichtexistenz einer nichtvertikalen geradlinigen Asymptote.

Wegen  $b \to b$  für  $x \to \infty$  gilt nach den Grenzwertsätzen außerdem

$$
b = 0 + b = \lim_{x \to \infty} (f(x) - (ax + b)) + \lim_{x \to \infty} b
$$
  
= 
$$
\lim_{x \to \infty} (f(x) - (ax + b) + b) = \lim_{x \to \infty} (f(x) - ax).
$$

Abschließend stellen wir fest, dass die Existenz der beiden Grenzwerte für die Existenz der Asymptote hinreichend ist, denn unter abermaliger Anwendung der Grenzwertsätze erhält man

$$
0 = b - b = \lim_{x \to \infty} (f(x) - ax) - \lim_{x \to \infty} b
$$

$$
= \lim_{x \to \infty} (f(x) - (ax + b)),
$$

was ja die definierende Bedingung der Asymptote darstellt. **Beispiel 1.** Es sei beispielsweise die Funktion

$$
f(x) := \frac{x^2}{x+1}
$$

gegeben. Wir haben nun

$$
a = \lim_{x \to \infty} \frac{f(x)}{x} = \lim_{x \to \infty} \frac{x}{x+1} = \lim_{x \to \infty} \frac{1}{1 + \frac{1}{x}} = \frac{1}{1+0} = 1.
$$

Weiterhin erhält man

$$
\frac{x^2}{x+1} = x - \frac{x}{x+1}
$$

via einem Schritt Polynomdivision. Hiermit findet sich

$$
b = \lim_{x \to \infty} (f(x) - ax) = \lim_{x \to \infty} \frac{-x}{x+1} = \lim_{x \to \infty} \frac{-1}{1 + \frac{1}{x}} = -1.
$$

Wir haben für  $x \rightarrow \infty$  die schiefe Asymptote  $y = x - 1$ ermittelt. Führt man die analoge Überlegung für  $x \rightarrow -\infty$ , findet sich dieselbe Asymptote.

**Beispiel 2.** Betrachten wir  $x^2 - y^2 = 1$ . Beschränken wir uns zunächst  $y \geq 0$  auf, da Symmetrie besteht. Formt man die Gleichung nun nach  $y$  um, erhält man die Funktion

$$
f(x) := y = \sqrt{x^2 - 1}.
$$

Für  $x > 0$  findet sich

$$
\frac{f(x)}{x} = \frac{\sqrt{x^2 - 1}}{\sqrt{x^2}} = \sqrt{\frac{x^2 - 1}{x^2}} = \sqrt{1 - \frac{1}{x^2}}.
$$

Man erhält somit  $a = \lim_{x\to\infty} f(x)/x = 1$ . Im Fortgang nutzen wir nun den Trick

$$
(\sqrt{x^2 - 1} - x)(\sqrt{x^2 - 1} + x) = x^2 - 1 - x^2 = 1.
$$

Hiermit erhält man

$$
f(x) - ax = \sqrt{x^2 - 1} - x = \frac{1}{x + \sqrt{x^2 - 1}}.
$$

Nun ist  $\sqrt{x^2 - 1} > 0$  als Wurzel, womit *x* + √  $x^2 - 1 \rightarrow \infty$ für  $x \rightarrow \infty$ . Man erhält schließlich

$$
b = \lim_{x \to \infty} (f(x) - ax) = 0.
$$

Man erhält also die Asymptote  $y = x$ . Analog erhält man  $y = -x$  für  $x \rightarrow -\infty$ .

**Beispiel 3.** Es sei  $f(x) := x + \frac{\sin(e^x)}{e^x}$  $\frac{d(e^{i\theta})}{e^x}$ , definiert auf ganz R. Man erhält

$$
a = \lim_{x \to \infty} \frac{f(x)}{x} = \lim_{x \to \infty} \left(1 + \frac{\sin(e^x)}{xe^x}\right) = 1 + 0 = 1
$$

und

$$
b = \lim_{x \to \infty} (f(x) - ax) = \lim_{x \to \infty} \frac{\sin(e^x)}{e^x} = 0.
$$

Somit ist  $y = x$  eine schiefe Asymptote von f.

Den Grenzwert lim<sub>*h→*0</sub>  $\frac{\sin(h)}{h}$  $\frac{h^{(n)}}{h}$  = 1 nutzen wir nun als Hilfsmittel. Man erhält hiermit

$$
a' = \lim_{x \to -\infty} \frac{f(x)}{x} = \lim_{x \to -\infty} (1 + \frac{\sin(e^x)}{xe^x})
$$
  
= 1 + (\lim\_{x \to -\infty} \frac{1}{x}) (\lim\_{x \to -\infty} \frac{\sin(e^x)}{e^x}) = 1 + 0 \cdot 1 = 1.

Im Fortgang findet sich

 $\mathbb{R}^2$ 

$$
b' = \lim_{x \to -\infty} (f(x) - ax) = \lim_{x \to -\infty} \frac{\sin(e^x)}{e^x} = 1.
$$

Somit ist  $y = x + 1$  ebenfalls eine schiefe Asymptote von  $f$ .

# **3 Analytische Geometrie**

<span id="page-8-0"></span>Die analytische Geometrie stellt eine Weiterentwicklung der klassischen euklidischen Geometrie dar. Diese Entwicklung erfolgte in zwei Schritten. Im ersten Schritt wurden Koordinatensysteme eingeführt, um eine Synthese von rechnerischen und geometrischen Methoden zu ermöglichen. Geometrische Aufgabenstellungen ließen sich hiermit in Gleichungen und Gleichungssysteme übersetzen. In einem zweiten Schritt erfolgte die Einführung der Vektorrechnung, welche eine Übersetzung geometrischer Sachverhalte in rechnerische Ausdrücke erlaubt, die anschaulicher und prägnanter als Ausdrücke mit Koordinaten sind. Mit der Vektorrechnung verbunden sind neue mathematische Objekte, die Vektoren, das sind Verschiebungspfeile die sich addieren und skalieren lassen. Wesentliches Werkzeug sind außerdem neuartige Rechenoperationen mit geometrischer Deutung: das Skalarprodukt, das äußere Produkt, das Vektorprodukt und das Clifford-Produkt. Als weiteres maßgebliches Werkzeug kam später die Matrizenrechnung hinzu. Zwischen all diesen Operationen gibt es vielfältige Beziehungen.

Die Vektorrechnung wurde später selbst weiterentwickelt zur linearen Algebra, wo die Matrizen als Darstellungen linearer Abbildungen zwischen Vektorräumen gedeutet werden konnten. Die Vektorrechnung ist in der linearen Algebra als Spezialfall enthalten, bei dem die Vektoren aus dem reellen euklidischen Vektorraum entstammen. Neben diesem kommen in der linearen Algebra noch viele andere Vektorräume vor. Um Übersicht zu behalten, ermittelt man in der linearen Algebra abstrakte Regeln und Gesetzmäßigkeiten, die in allen Vektorräumen gültig sind.

Abgerundet wird die analytische Geometrie durch Isomorphien, das sind eins-zu-eins-Beziehungen zwischen unterschiedlichen Rechenformalismen. Z. B. lassen sich Vektoren in der Ebene auch als komplexe Zahlen betrachten. Komplexe Zahlen sind wiederum als spezielle Matrizen darstellbar.

Zu Bemerken ist noch, dass die analytische Geometrie nicht als Ersatz für die klassische euklidische Geometrie gedacht ist, sondern als *Vervollständigung*. Die Sätze, Methoden und Beweise der euklidischen Geometrie behalten ihre Gültigkeit, allerdings kommen neue Methoden hinzu. Einige Sachverhalte sind etwas leichter mit klassischer Geometrie verständlich, andere sind besonders elegant mit Vektorrechnung formulierbar.

## <span id="page-8-1"></span>**3.1 Rechnen mit Koordinaten**

#### <span id="page-8-2"></span>**3.1.1 Die Koordinatenebene**

Die Koordinatenebene ist das kartesische Produkt der reellen Zahlen mit sich selbst, besteht also aus allen geordneten

Paaren, deren Komponenten reelle Zahlen sind, kurz

$$
\mathbb{R} \times \mathbb{R} := \{ (x, y) \mid x \in \mathbb{R} \text{ und } y \in \mathbb{R} \}.
$$

Man kann nun jedem Punkt der euklidischen Ebene ein Koordinatenpaar zuordnen, indem man ein Koordinatensystem in die Ebene einzeichnet. Aus Gründen der Einfachheit sollte dieses Koordinatensystem *kartesisch* sein, das heißt die Koordinatenachsen sollten rechtwinklig aufeinander stehen und die Skaleneinheit sollte genau einer Längeneinheit entsprechen.

Die Beschreibung von waagerechten und senkrechten Geraden erfolgt gemäß Einschränkung der Koordinatenebene auf Teilmengen. Eine waagerechte Gerade wird durch eine feste Koordinate  $y_0$  beschrieben, während die Koordinate  $x$  frei variieren darf:

$$
\mathbb{R}\times\{y_0\}=\{(x,y_0)\mid x\in\mathbb{R}\}.
$$

Entsprechend ist bei einer senkrechten Gerade die Koordinate  $x_0$  fest, während  $y$  frei variieren darf:

$$
\{x_0\}\times\mathbb{R}=\{(x_0,y)\mid y\in\mathbb{R}\}.
$$

Man bezeichnet mit  $\mathbb{R}^+ = \mathbb{R}_{>0}$  die positiven und mit  $\mathbb{R}^-$  = R*<*<sup>0</sup> die negativen reellen Zahlen. Hiermit lassen sich vier Halbebenen beschreiben:

$$
\mathbb{R}^+ \times \mathbb{R}, \ \mathbb{R}^- \times \mathbb{R}, \ \mathbb{R} \times \mathbb{R}^+, \ \mathbb{R} \times \mathbb{R}^-.
$$

Außerdem gibt es vier Quadranten:

 $\mathbb{R}^+ \times \mathbb{R}^+, \quad \mathbb{R}^- \times \mathbb{R}^+, \quad \mathbb{R}^- \times \mathbb{R}^-, \quad \mathbb{R}^+ \times \mathbb{R}^-.$ 

Man kann die Betrachtung auch auf Rechtecke einschränken:

$$
[a, b] \times [c, d]
$$
  
= { $(x, y) | a \le x \le b$  und  $c \le y \le d$  }.

Entsprechend gibt es offene Rechtecke:

$$
(a,b) \times (c,d)
$$
  
= {(x,y) | a < x < b and c < y < d}.

#### <span id="page-8-3"></span>**3.1.2 Geraden**

Durch je zwei unterschiedliche Punkte verläuft genau eine Gerade g. Gegeben seien daher zwei Punkte  $P_1 = (x_1, y_1)$ und  $P_2 = (x_2, y_2)$  mit  $P_1 \neq P_2$ . Es gilt

$$
P_1 \neq P_2 \iff x_1 \neq x_2 \text{ oder } y_1 \neq y_2.
$$

Gibt es nun einen weiteren Punkt  $P_0 = (x_0, y_0)$ , möchte man wissen, ob  $P_0$  auf der Geraden  $q$  liegt, kurz  $P_0 \in q$  gilt. Ein solche Situation wird klassisch als *Inzidenz* bezeichnet. Zur Lösung dieser Aufgabe ist die Bestimmung einer beschreibenden Gleichung der Geraden notwendig. Wie findet man diese Gleichung?

Betrachten wir den Punkt  $P_1$ . Eine Entfernung  $\Delta x$  von  $x_1$ führt dann zu einer Entfernung  $\Delta y$  von  $y_1$ . Nach den Strahlensätzen muss aber das Verhältnis  $m = \frac{\Delta y}{\Delta x}$  $\frac{\Delta y}{\Delta x}$  eine Konstante sein. Dieses feste wird als *Anstieg* bezeichnet. D. h., für einen beliebigen weiteren Punkt  $P = (x, y)$  auf der Geraden muss die Beziehung

<span id="page-9-3"></span>
$$
m = \frac{\Delta y}{\Delta x} = \frac{y_2 - y_1}{x_2 - x_1} = \frac{y - y_1}{x - x_1}
$$
(3.1)

erfüllt sein. Zum Zeichnen der Gerade ist es ggf. günstig, diese Gleichung nach  $y$  umzuformen, dann ergibt sich eine Funktion  $f$  die jedem  $x$  ein  $y = f(x)$  zuordnet. Man bekommt

$$
f(x) = y_1 + \frac{y_2 - y_1}{x_2 - x_1}(x - x_1),
$$

bzw. kurz

$$
f(x) = y_1 + m \cdot (x - x_1).
$$

Hier besteht allerdings die Einschränkung  $x_1 \neq x_2$ , d. h. die Punkte  $P_1$  und  $P_2$  dürfen nicht senkrecht aufeinander liegen, sonst bekommt man eine unerlaubte Division durch null. Entgehen dieser Einschränkung ist möglich, indem die Gleichung (3.1) durch Umformung von allen Divisionen befreit wird, das ergibt

$$
(y_2-y_1)(x-x_1)=(y-y_1)(x_2-x_1).
$$

Die Inzidenz l[ässt](#page-9-3) sich nun leicht prüfen, indem einfach  $x := x_0$  und  $y := y_0$  eingesetzt wird. Die Gleichung ist nur dann erfüllt, wenn  $P_0$  auf der Geraden liegt.

Eine weitere Umformung der Gleichung führt zu

$$
(y_2-y_1)x-(x_2-x_1)y=(y_2-y_1)x_1-(x_2-x_1)y_1.
$$

Definiert man nun

$$
a_1 := y_2 - y_1, \quad a_2 := x_1 - x_2, \quad b := a_1 x_1 + a_2 y_1,
$$

dann bekommt die Gleichung die kurze Form

$$
a_1x + a_2y = b. \tag{3.2}
$$

Diese Form der Gleichung benutzen wir später als Ausgangspunkt zur Beschreibung der Schnittmenge von zwei Geraden.

#### **3.1.3 Kreise**

<span id="page-9-0"></span>Viele Kurven sind mit Gleichungen beschreibbar, darunter fallen auch Kreise. Ein Kreis ist eine Menge von Punkten, die alle den gleichen Abstand r vom Mittelpunkt haben. Der Mittelpunkt falle zunächst mit dem Koordinatenursprung zusammen. Ist nun  $P = (x, y)$  ein beliebiger Punkt

auf dem Kreis, dann ergibt sich ein rechtwinkliges Dreieck mit den Kathetenlängen |x| und |y| und der Hypotenusenlänge r. Gemäß des Satzes von Pythagoras muss also  $|x|^2 + |y|^2 = r^2$  sein. Da negative Vorzeichen beim Quadrieren verschwinden, können die Betragsstriche entfallen. Der Kreis ist demnach die Punktmenge

$$
K(r) := \{ (x, y) \mid x^2 + y^2 = r^2 \}.
$$

Liegt der Mittelpunkt nicht im Koordinatenursprung, sondern im Punkt  $P_0 = (x_0, y_0)$ , kann man die Differenzen  $\Delta x := x - x_0$  und  $\Delta y := x - y_0$  bilden, dann sind  $|\Delta x|$  und |Δy| wieder die Längen der Katheten. Somit ergibt sich

$$
(x - x_0)^2 + (y - y_0)^2 = r^2
$$
 (3.3)

als allgemeine Gleichung.

#### **3.1.4 Schnittmengen**

<span id="page-9-1"></span>Wir haben gesehen, dass sich bestimmte geometrische Objekte durch Gleichungen beschreiben lassen. Eine Gleichung ist eine Relation  $R(x, y)$ . Jede Relation beschreibt eine Punktmenge

$$
R := \{ (x, y) \mid R(x, y) \}.
$$

Eine wichtige Aufgabe in der Geometrie besteht nun darin, für zwei solcher Punktmengen  $R_1$  und  $R_2$  die Schnittmenge  $R_1$  ∩  $R_2$  zu bestimmen. Der Schnittmenge entspricht eine und-Verknüpfung der beiden Relationen, d. h.

$$
R_1 \cap R_2 = \{(x, y) \mid R_1(x, y) \text{ und } R_2(x, y)\},
$$

bzw.

$$
(x, y) \in R_1 \cap R_2 \Leftrightarrow R_1(x, y) \text{ und } R_2(x, y).
$$

Eine solche und-Verknüpfung wird als *System* von Relationen bezeichnet. Handelt es sich bei den Relationen um Gleichungen, spricht man von einem *Gleichungssystem*.

Zunächst ein ganz einfaches Beispiel. Wir wollen eine waagerechte Gerade  $\mathbb{R} \times \{y_0\}$  und eine senkrechte Gerade  ${x_0} \times \mathbb{R}$  schneiden. Dass sich als Schnittmenge nur ein einziger Punkt ergibt, und zwar  $\{(x_0, y_0)\}$ , sollte klar sein, im Zweifelsfall fertige man eine Skizze an. Das kann man nun auch genau nachrechnen:

<span id="page-9-4"></span>
$$
(x, y) \in \mathbb{R} \times \{y_0\} \cap \{x_0\} \times \mathbb{R}
$$
  
\n
$$
\Leftrightarrow x \in \mathbb{R} \text{ und } y = y_0 \text{ und } y \in \mathbb{R} \text{ und } x = x_0
$$
  
\n
$$
\Leftrightarrow x = x_0 \text{ und } y = y_0
$$
  
\n
$$
\Leftrightarrow (x, y) = (x_0, y_0).
$$

#### **3.1.5 Schnitt von Geraden**

Die Schnittmenge  $g_1 ∩ g_2$  von zwei Geraden

<span id="page-9-2"></span>
$$
g_1 := \{ (x, y) \mid a_{11}x + a_{12}y = b_1 \},
$$
  

$$
g_2 := \{ (x, y) \mid a_{21}x + a_{22}y = b_2 \}
$$

ist die Lösungsmenge des Gleichungssystems

$$
a_{11}x + a_{12}y = b_1,a_{21}x + a_{22}y = b_2.
$$
\n(3.4)

Der Anschauung nach ist schon klar, dass drei verschiedene Umstände bestehen können: die beiden Geraden haben genau einen Schnittpunkt, stehen entfernt parallel zueinander oder stimmen überein. Diese Umstände müssen sich in der Lösungsmenge des Gleichungssystems manifestieren.

Umformung der ersten Gleichung bringt

*.*

$$
x = \frac{b_1 - a_{12}y}{a_{11}}
$$

Einsetzen von  $x$  in die zweite Gleichung und Umformung nach  $y$  bringt dann

*.*

$$
y = \frac{a_{11}b_2 - a_{21}b_1}{a_{11}a_{22} - a_{21}a_{12}}
$$

Nun besteht noch das Problem, dass bei der Umformung eine Division durch null aufgetreten sein könnte, die Umformung daher ungültig ist. War das nicht der Fall, gab es nur Äquivalenzumformungen, das System besitzt demnach dann genau eine Lösung.

Zwar ließe sich die Umformung auch so ausführen, dass eine Division umgangen wird, allerdings ist die Multiplikation mit null ebenfalls keine Äquivalenzumformung.

Es ist allerdings so, dass man auf vier Wegen zur gleichen Lösung gelangt, je nachdem welche Variable welcher Gleichung eingesetzt wird. Demnach lässt sich eine Division durch null immer vermeiden, wenn nicht gleichzeitig alle Koeffizienten  $a_{11}, a_{12}, a_{21}, a_{22}$  verschwinden. Bei der Geradengleichung (3.2) können aber nicht gleichzeitig beide Koeffizienten verschwinden. Demnach verbleibt nur noch die Division durch die Zahl

$$
D := a_{11}a_{22} - a_{21}a_{12},
$$

die als *Determinante* bezeichnet wird. Wenn  $D \neq 0$  ist, muss es eine eindeutige Lösung geben. Betrachten wir daher nun den Fall  $D = 0$ , das führt zur Gleichung

$$
a_{11}a_{22}=a_{21}a_{12}.
$$

Unter der Prämisse  $a_{12} \neq 0$  und  $a_{22} \neq 0$  ist die Gleichung äquivalent zu

$$
-\frac{a_{11}}{a_{12}}=-\frac{a_{21}}{a_{22}}.
$$

Die Terme auf den beiden Seiten sind die Anstiege der Geraden  $q_1$  und  $q_2$  für den funktionalen Zusammenhang  $y(x)$ , was nach Umformung von  $(3.4)$  nach  $y$  ersichtlich ist:

$$
y = f_1(x) = \frac{b_1}{a_{12}} - \frac{a_{11}}{a_{12}}x,
$$
  

$$
y = f_2(x) = \frac{b_2}{a_{22}} - \frac{a_{21}}{a_{22}}x.
$$

Die Geraden müssen also zwangsläufig parallel stehen. Parallelität schließt allerdings nicht aus, dass die Geraden auch übereinstimmen könnten. Das ist genau dann der Fall, wenn  $f_1 = f_2$ , wenn also zusätzlich

$$
\frac{b_1}{a_{12}} = \frac{b_2}{a_{22}}
$$

<span id="page-10-1"></span>gilt. Nun kann die Prämisse noch verletzt sein, dann ist aber  $a_{11} \neq 0$  und  $a_{21} \neq 0$ , und man kann stattdessen den funktionalen Zusammenhang  $x(y)$  betrachten.

#### **3.1.6 Schnitt von Kreis und Gerade**

<span id="page-10-0"></span>Man kann Schnittmengen aller möglichen durch Gleichungen beschreibbaren Kurven betrachten, was zu unterschiedlichsten Gleichungssystemen führt. Wir könnten uns ewig mit dieser Thematik aufhalten. Beim Schnitt von Kreis und Gerade treten allerdings die wichtigen Begriffe Passante, Sekante und Tangente auf. Eine Konzepterweiterung des Begriffs Tangente lässt sich mittels Differentialrechnung ermitteln. Aus diesem Grund wollen wir uns hier mit dem Ursprung dieses Begriffs am Kreis beschäftigen.

Ohne Beschränkung der Allgemeinheit lässt sich das Koordinatensystem so wählen, dass der Mittelpunkt des Kreises im Koordinatenursprung liegt. Der Einfachheit halber wollen wir vertikale Geraden ausschließen, dann ist der Schnitt beschrieben durch die Lösungsmenge des Gleichungssystems

$$
x^2 + y^2 = r^2,\t\t(3.5)
$$

$$
y = n + mx.\tag{3.6}
$$

Einsetzen von  $y$  in die erste Gleichung liefert

$$
x^{2} + (n + mx)^{2} = r^{2}
$$
  
\n
$$
\iff x^{2} + n^{2} + 2mnx + m^{2}x^{2} = r^{2}
$$
  
\n
$$
\iff (m^{2} + 1)x^{2} + 2mnx + n^{2} - r^{2} = 0.
$$

Dies ist unter allen Umständen eine quadratische Gleichung in x, denn  $m^2 + 1 \ge 1$ , also insbesondere  $m^2 + 1 \ne 0$ . Mit

$$
p = \frac{2mn}{m^2 + 1}, \ \ q = \frac{n^2 - r^2}{m^2 + 1}
$$

bekommt man die Diskriminante

$$
D = p2 - 4q = \frac{4r^{2}}{m^{2} + 1} - \left(\frac{2n}{m^{2} + 1}\right)^{2}.
$$

Bei *<* 0 gibt es keine Lösung, es liegt eine Passante vor. Bei  $D > 0$  gibt es zwei Lösungen, es Sekante vor. Bei  $D = 0$ sind beide Lösungen zu einer einzigen zusammengefallen, man bekommt eine Tangente. Es ergibt sich das Kriterium

<span id="page-10-2"></span>
$$
D = 0 \iff r^2(m^2 + 1) = n^2. \tag{3.7}
$$

Wir wollen nun aufzeigen, dass die mittels Differentialrechnung ermittelten Tangenten tatsächlich dieses Kriterium erfüllen. Umformung von Gleichung (3.5) nach  $y$  führt zum funktionalen Zusammenhang

$$
y = f(x) = \sqrt{r^2 - x^2}.
$$

An einer Stelle  $x_0$  mit  $y_0 = f(x_0)$  ist die Tangente nun beschrieben durch die Funktion

$$
T(x) = f(x_0) + f'(x_0)(x - x_0)
$$
  
= 
$$
\underbrace{f(x_0) - f'(x_0)x_0}_{n} + \underbrace{f'(x_0)}_{m}x.
$$

Die Ableitung der Funktion  $f$  ist

$$
f'(x) = \frac{-x}{\sqrt{r^2 - x^2}} = \frac{-x}{f(x)}.
$$

Es ergibt sich

$$
m^{2} + 1 = f'(x_{0})^{2} + 1 = \frac{r^{2}}{r^{2} - x_{0}^{2}} = \frac{r^{2}}{f(x_{0})^{2}}.
$$

Man bekommt

$$
\frac{n^2}{m^2 + 1} = \frac{(f(x_0) - f'(x_0)x_0)^2}{f'(x_0)^2 + 1}
$$

$$
= \frac{f(x_0)^2}{r^2} (f(x_0) - f'(x_0)x_0)^2
$$

$$
= \frac{1}{r^2} (f(x_0)^2 - f(x_0)f'(x_0)x_0)^2
$$

$$
= \frac{1}{r^2} (f(x_0)^2 + x_0^2)^2 = \frac{1}{r^2} (r^2 - x_0^2 + x_0^2)^2
$$

$$
= \frac{r^4}{r^2} = r^2.
$$

Tatsächlich ergibt sich das gewünschte Resultat (3.7).

#### **3.1.7 Abstände**

Der Abstand  $d(P_1, P_2)$  $d(P_1, P_2)$  $d(P_1, P_2)$  von zwei Punkten  $P_1 = (x_1, y_1)$  und  $P_2 = (x_2, y_2)$  lässt sich leicht berechnen, denn hier gilt der Satz des Pythagoras:

<span id="page-11-0"></span>
$$
d(P_1, P_2)^2 = (\Delta x)^2 + (\Delta y)^2
$$
  
=  $(x_2 - x_1)^2 + (y_2 - y_1)^2$ .

Mit dieser Abstandsfunktion

 $d: \mathbb{R}^2 \times \mathbb{R}^2 \to \mathbb{R}$ 

lässt sich ein Kreis um den Punkt  $P_0$  mit Radius  $r$  auch kurz so beschreiben:

 $K(P_0, r) := \{ P \mid d(P_0, P) = r \}.$ 

Der Kreis ist also die Menge der Punkte P, welche konstanten Abstand  $r$  vom Punkt  $P_0$  haben. Dieser Abstand heißt *Radius* des Kreises.

#### **3.1.8 Translation des Koordinatensystems**

Ein wichtiges Werkzeug in der Geometrie sind Koordinatentransformationen. Die einfachste solche Transformation ist die Verschiebung des Koordinatensystems, auch Translation genannt. Gegeben sei eine Kurve, beschrieben als Punktmenge

 $\{(x, y) | F(x, y) = 0\}.$ 

Verschiebung des Koordinatenursprungs zum Punkt  $P_0$  =  $(x_0, y_0)$  führt zu einem neuen Koordinatensystem, in welchen die Kurve durch eine andere Gleichung beschrieben ist. Diese Gleichung wollen wir ermitteln.

Die Translation ist die Transformation

$$
x = x' + x_0
$$
  

$$
y = y' + y_0.
$$

Setzt man  $x' = 0$  und  $y' = 0$ , ergibt das wie gewünscht  $x = x_0$  und  $y = y_0$ . Man bekommt nun

$$
F(x, y) = 0 \iff F(x' + x_0, y' + y_0) = 0.
$$

Möchte man nicht das Koordinatensystem verschieben, sondern die Kurve, muss die Verschiebung in die umgekehrte Richtung ausgeführt werden. Das ist ein allgemeines Prinzip. Bewegt man sich z. B. Vorwärts im Raum, ist das das gleiche als würde man stillstehen und der Raum sich rückwärts bewegen. Dreht man sich in eine Richtung, ist das das gleiche als würde man stillstehen und der Raum sich in die andere Richtung drehen.

Zu einer Kurve  $F(x, y) = 0$  ist die neue Kurve demnach beschrieben durch

$$
F(x-x_0,y-y_0)=0.
$$

Wird der Mittelpunkt des durch  $x^2 + y^2 = r^2$  beschriebener Kreises also zum Punkt  $(x_0, y_0)$  verschoben, hat der neue Kreis die Gleichung

$$
(x-x_0)^2 + (y-y_0)^2 = r^2.
$$

Eine andere Überlegung hat bei (3.3) schon zu dieser Gleichung geführt.

Der Graph G einer reellen Funktion  $f: \mathbb{R} \to \mathbb{R}$  beschreibt ebenfalls eine Kurve, es gilt

$$
G = \{(x, y) \mid y = f(x)\}.
$$

Für die nach  $(x_0, y_0)$  verschobene Kurve gilt

$$
y-y_0=f(x-x_0).
$$

Umformung nach  $y$  bringt die neue Vorschrift

$$
x \mapsto y_0 + f(x - x_0).
$$

### **3.2 Vektorrechnung**

#### **3.2.1 Vektoren**

Ein Vektor **v** ist ein Verschiebungspfeil, der aus einer Richtung und einer Länge besteht. Ein beliebiger Punkt P wird damit verschoben zu einem Punkt  $P'$ . Man schreibt  $P' =$  + **v**. Die Schreibweise dieser Operation als Addition ist aus folgendem Grund gerechtfertigt. Die Verschiebung **v** lässt sich zerlegen in eine Komponente  $v_1$  und eine Komponente  $v_2$ . Ist  $P = (x, y)$  und  $P' = (x', y')$ , dann gilt  $x' = x + v_1$ und  $y' = y + v_2$ . Das kann man auch so schreiben:

$$
P+\mathbf{v}=\begin{pmatrix}x\\y\end{pmatrix}+\begin{pmatrix}v_1\\v_2\end{pmatrix}:=\begin{pmatrix}x+v_1\\y+v_2\end{pmatrix}=P'.
$$

Zu zwei Punkten  $P_1 = (x_1, y_2)$  und  $P_2 = (x_2, y_2)$  definiert man entsprechend die Differenz

$$
P_2 - P_1 = \begin{pmatrix} x_2 \\ y_2 \end{pmatrix} - \begin{pmatrix} x_1 \\ y_1 \end{pmatrix} := \begin{pmatrix} x_2 - x_1 \\ y_2 - y_1 \end{pmatrix}.
$$

Diese Differenz ist genau der Verschiebungsvektor von  $P_1$ nach  $P_2$ , denn es gilt

$$
P_1 + (P_2 - P_1) = P_2,
$$

wie eine kurze Rechnung bestätigt:

$$
\begin{pmatrix} x_1 \\ y_1 \end{pmatrix} + \begin{pmatrix} x_2 - x_1 \\ y_2 - y_1 \end{pmatrix} = \begin{pmatrix} x_1 + x_2 - x_1 \\ y_1 + y_2 - y_1 \end{pmatrix} = \begin{pmatrix} x_2 \\ y_2 \end{pmatrix}.
$$

Vektoren schreibt man fettgedruckt (v), unterstrichen (v) oder mit Pfeil ( $\vec{v}$ ). Die Darstellung von Fettdruck kann in der Handschrift auch durch Unterstreichen geschehen. Für Vektoren werden meistens die Buchstaben **u***,* **v***,* **w** und **a***,* **b***,* **c***,* **d***,* **e** benutzt.

Die Addition von zwei Vektoren ist wie folgt definiert:

$$
\mathbf{a} + \mathbf{b} = \begin{pmatrix} a_1 \\ b_2 \end{pmatrix} + \begin{pmatrix} b_1 \\ b_2 \end{pmatrix} := \begin{pmatrix} a_1 + b_1 \\ a_2 + b_2 \end{pmatrix}.
$$

Die Addition von Vektoren entspricht der Hintereinanderausführung der Verschiebungen, denn es gilt

$$
P + (\mathbf{a} + \mathbf{b}) = (P + \mathbf{a}) + \mathbf{b},
$$

wie man leicht nachrechnen kann:

$$
\begin{pmatrix} x \\ y \end{pmatrix} + \begin{pmatrix} a_1 + b_1 \\ a_2 + b_2 \end{pmatrix} = \begin{pmatrix} x + a_1 + b_1 \\ y + a_2 + b_2 \end{pmatrix}
$$

$$
= \begin{pmatrix} x + a_1 \\ y + a_2 \end{pmatrix} + \begin{pmatrix} b_1 \\ b_2 \end{pmatrix}.
$$

Genauso leicht zu bestätigen sind das Kommutativ- und das Assoziativgesetz:

$$
a + b = b + a,
$$
  

$$
a + (b + c) = (a + b) + c.
$$

Multipliziert man jede Komponente eines Vektors mit einer reellen Zahl r, dann wird der Vektor um diese Zahl skaliert. Daher wird in diesem Kontext als *Skalar* bezeichnet. Man definiert die *Skalarmultiplikation*

$$
r\mathbf{a}=r\begin{pmatrix}a_1\\a_2\end{pmatrix}:=\begin{pmatrix}ra_1\\ra_2\end{pmatrix}.
$$

Wie bei Zahlen gilt dann z. B.

 $a + a = 2a$ .

Das ist auch anschaulich klar: Zweifache Anwendung der gleichen Verschiebung entspricht genau der Verschiebung um die doppelte Länge.

Die speziellen Vektoren

$$
\mathbf{e}_1:=\begin{pmatrix}1\\0\end{pmatrix},\ \ \mathbf{e}_2:=\begin{pmatrix}0\\1\end{pmatrix}
$$

bezeichnet man als *Standardbasis*. Man kann einen Vektor nun wie folgt zerlegen:

$$
\mathbf{a} = \begin{pmatrix} a_1 \\ a_2 \end{pmatrix} = \begin{pmatrix} a_1 \\ 0 \end{pmatrix} + \begin{pmatrix} 0 \\ a_2 \end{pmatrix} = a_1 \begin{pmatrix} 1 \\ 0 \end{pmatrix} + a_2 \begin{pmatrix} 0 \\ 1 \end{pmatrix}
$$

$$
= a_1 \mathbf{e}_1 + a_2 \mathbf{e}_2.
$$

Man sagt, jeder Vektor **a** ist als *Linearkombination* der Standardbasis darstellbar. Der Anteil  $a_1$ **e**<sub>1</sub> entspricht der waagerechten Verschiebung, der Anteil a<sub>2</sub>e<sub>2</sub> der senkrechten.

Die Länge eines Vektors **a** wird Betrag genannt und |**a**| geschrieben. Der Zerlegung  $a = a_1 e_1 + a_2 e_2$  in waagerechte und senkrechte Verschiebung bildet ein rechtwinkliges Dreieck. Der Satz des Pythagoras erlaubt demnach die Berechnung des Betrags:

$$
|\mathbf{a}|^2 = |a_1 \mathbf{e}_1|^2 + |a_2 \mathbf{e}_2|^2 = a_1^2 + a_2^2.
$$

Aufgrund der trigonometrischen Betrachtung des rechtwinkligen Dreiecks können wir außerdem folgendes sagen. Ist ein Vektor a durch einen Betrag r und einen Richtungswinkel  $\varphi$  gegeben, gilt

$$
\mathbf{a} = \begin{pmatrix} r \cos \varphi \\ r \sin \varphi \end{pmatrix}.
$$

Gemäß trigonometrischem Pythagoras gilt dann

$$
|\mathbf{a}|^2 = (r \cos \varphi)^2 + (r \sin \varphi)^2
$$
  
=  $r^2 (\cos(\varphi)^2 + \sin(\varphi)^2)$   
=  $r^2 \cdot 1 = r^2$ .

Also ist  $|a| = r$ , wie gewünscht.

#### **3.2.2 Das Skalarprodukt**

Das *Standardskalarprodukt* von zwei Vektoren

$$
\mathbf{a} = \begin{pmatrix} a_1 \\ a_2 \end{pmatrix}, \quad \mathbf{b} = \begin{pmatrix} b_1 \\ b_2 \end{pmatrix}
$$

ist definiert als

$$
\langle \mathbf{a}, \mathbf{b} \rangle = a_1 b_1 + a_2 b_2.
$$

Das Skalarprodukt eines Vektors mit sich selbst ergibt das Quadrat des Betrages:

$$
\langle \mathbf{a}, \mathbf{a} \rangle = a_1^2 + a_2^2 = |\mathbf{a}|^2.
$$

Das Skalarprodukt ist kommutativ:

$$
\langle a,b\rangle=\langle b,a\rangle,
$$

denn

$$
a_1b_1 + a_2b_2 = b_1a_1 + b_2a_2.
$$

Das Skalarprodukt erfüllt folgende Regeln:

$$
\langle ra, b \rangle = \langle a, rb \rangle = r \langle a, b \rangle,
$$
  

$$
\langle a, b + c \rangle = \langle a, b \rangle + \langle a, c \rangle,
$$
  

$$
\langle a + b, c \rangle = \langle a, c \rangle + \langle b, c \rangle.
$$

Diese drei Regeln bezeichnet man als *Bilinearität*.

Bilinearität erlaubt das Ausmultiplizieren, ganz analog zur gewöhnlichen Multiplikation. Man betrachte z. B. die erste binomische Formel

$$
(a+b)^2 = a^2 + 2ab + b^2.
$$

Zu dieser besteht ein entsprechendes Analogon:

$$
|a + b|^2 = \langle a + b, a + b \rangle
$$
  
=  $\langle a, a + b \rangle + \langle b, a + b \rangle$   
=  $\langle a, a \rangle + \langle a, b \rangle + \langle b, a \rangle + \langle b, b \rangle$   
=  $|a|^2 + 2\langle a, b \rangle + |b|^2$ .

#### **3.2.3 Die orthogonale Projektion**

<span id="page-13-0"></span>Eine der wichtigen Operationen des euklidischen Vektorraums ist die orthogonale Projektion. Darunter versteht man folgendes. Durch einen Vektor **v** ist die Richtung einer Ursprungsgeraden gegeben. Ein zweiter Vektor **a** ist nun dergestalt auf die Gerade zu projizieren, dass die bei der Projektion zurückgelegte Strecke rechtwinklig auf der Geraden steht.

Das Ergebnis der Projektion ist ein Vektor, welcher durch  $P_v(a)$  oder  $P[v](a)$  symbolisiert wird. Weil dieser auf der Geraden liegt, muss er zu **v** kollinear sein, das heißt es gibt eine Zahl $\lambda,$  so dass

 $P_{\mathbf{v}}(\mathbf{a}) = \lambda \mathbf{v}$ 

gilt. Außerdem wurde gefordert, dass **a** − **v** rechtwinklig auf auf **v** steht. Dies bedeutet

$$
0 = \langle v, a - \lambda v \rangle = \langle v, a \rangle - \lambda \langle v, v \rangle.
$$

Umstellen dieser Gleichung bringt uns das gesuchte  $\lambda$ . Wir erhalten

$$
P_{\mathbf{v}}(\mathbf{a}) = \frac{\langle \mathbf{v}, \mathbf{a} \rangle}{\langle \mathbf{v}, \mathbf{v} \rangle} \mathbf{v}.
$$

Aus der Bilinearität des Skalarproduktes folgen unmittelbar die beiden Eigenschaften

$$
P_{\mathbf{v}}(\mathbf{a} + \mathbf{b}) = P_{\mathbf{v}}(\mathbf{a}) + P_{\mathbf{v}}(\mathbf{a}),
$$
  

$$
P_{\mathbf{v}}(r\mathbf{a}) = rP_{\mathbf{v}}(\mathbf{a}).
$$

Somit handelt es sich bei der Projektion um eine lineare Abbildung.

Eine Anwendung der Projektion ist die Spiegelung an einer Ursprungsgeraden. Sei **v** ein Vektor in Richtung dieser Geraden. Sei **a** ein beliebiger Ortsvektor. Der Verbindungsvektor von **a** nach  $P_v$  (a) ist Ziel minus Quelle, das ist

$$
P_{\mathbf{v}}(\mathbf{a})-\mathbf{a}.
$$

Wendet man das doppelte dieser Verschiebung auf **a** an, erhält man den gespiegelten Punkt. Die Spiegelung, symbolisieren wir sie durch  $S_v(a)$ , ist demnach beschrieben durch

$$
S_v(a) = a + 2(P_v(a) - a) = 2P_v(a) - a.
$$

Auch für die Spiegelung gelten die Eigenschaften

$$
S_{\mathbf{v}}(\mathbf{a} + \mathbf{b}) = S_{\mathbf{v}}(\mathbf{a}) + S_{\mathbf{v}}(\mathbf{a}),
$$
  

$$
S_{\mathbf{v}}(r\mathbf{a}) = rS_{\mathbf{v}}(\mathbf{a}).
$$

Demzufolge ist die Spiegelung ebenfalls eine lineare Abbildung.

#### **3.3 Matrizenrechnung**

#### **3.3.1 Lineare Abbildungen**

<span id="page-13-1"></span>Die Multiplikation einer quadratischen Matrix mit einem Koordinatenvektor definieren wir als

<span id="page-13-2"></span>
$$
\begin{pmatrix} a_{11} & a_{12} \ a_{21} & a_{22} \end{pmatrix} \begin{pmatrix} x \ y \end{pmatrix} := \begin{pmatrix} a_{11}x + a_{12}y \ a_{21}x + a_{22}y \end{pmatrix}.
$$

Man kann sich das so merken: Die Matrix auf der linken Seite wird waagerecht mit dem linken Finger überstrichen, während der rechte Finger gleichzeitig senkrecht den Vektor auf der rechten Seite überstreicht. Weil man dies für jeweils eine von zwei Zeilen der Matrix tun kann, besitzt das Ergebnis ebenfalls zwei Zeilen.

Zur Multiplikation einer Matrix mit einer Matrix multipliziert man die linke Matrix mit jeweils einem Spaltenvektor der rechten Matrix. Demzufolge ist die Multiplikation vermittels

$$
\begin{pmatrix} a_{11} & a_{12} \ a_{21} & a_{22} \end{pmatrix} \begin{pmatrix} b_{11} & b_{12} \ b_{21} & b_{22} \end{pmatrix} = \begin{pmatrix} a_{11}b_{11} + a_{12}b_{21} & a_{11}b_{12} + a_{12}b_{22} \ a_{21}b_{11} + a_{22}b_{21} & a_{21}b_{12} + a_{22}b_{22} \end{pmatrix}
$$

gegeben. Es ist dasselbe allgemeine Schema. Der linke Finger überstreicht waagerecht die linken Zeilen, der rechte währenddessen senkrecht die rechten Spalten.

Warum diese Multiplikation definiert wurde, wird mit der nächsten Betrachtung klar werden.

Seien *V*, *W* zwei Vektorräume, hier  $V = W = \mathbb{R}^2$ . Eine Abbildung  $L: V \rightarrow W$  heißt linear, falls die beiden Regeln

$$
L(a + b) = L(a) + L(b),
$$
 (3.8)

<span id="page-13-3"></span>
$$
L(\lambda \mathbf{a}) = \lambda L(\mathbf{a}) \tag{3.9}
$$

für beliebige Vektoren a, **b** und skalare  $\lambda$  erfüllt sind.

Sei *L* linear. Für einen Vektor  $\mathbf{v} = v_1 \mathbf{e}_1 + v_2 \mathbf{e}_2$  gilt dann

<span id="page-13-4"></span>
$$
L(\mathbf{v}) = v_1 L(\mathbf{e}_1) + v_2 L(\mathbf{e}_2)
$$

unter Nutzung der Regeln (3.8) und (3.9). Das bedeutet aber dass die Abbildung bereits bei Kenntnis der Bilder der Basisvektoren eindeutig bestimmt ist. Sei daher

$$
\begin{pmatrix} a_{11} \\ a_{21} \end{pmatrix} := L(\mathbf{e}_1), \quad \begin{pmatrix} a_{12} \\ a_{22} \end{pmatrix} := L(\mathbf{e}_2).
$$

Sodann gilt

$$
L(\mathbf{v}) = v_1 \begin{pmatrix} a_{11} \\ a_{21} \end{pmatrix} + v_2 \begin{pmatrix} a_{12} \\ a_{22} \end{pmatrix} = \begin{pmatrix} a_{11}v_1 + a_{12}v_2 \\ a_{21}v_1 + a_{22}v_2 \end{pmatrix}.
$$

Auf der linken Seite der Gleichung steht die Regel für die Multiplikation einer Matrix mit einem Vektor. Die Spalten der Matrix A seien die Bilder der Basisvektoren, kurz

$$
A := (L(\mathbf{e}_1), L(\mathbf{e}_2)).
$$

Aufgrund der gezeigten Rechnung gilt also

 $L(\mathbf{v}) = A\mathbf{v}$ .

Jeder linearen Abbildung entspricht somit genau eine Matrix. Es stellt sich heraus, dass die Matrizen im Allgemeinen genau die linearen Abbildungen zwischen den Koordinatenräumen sind.

Man kann nachrechnen, dass für zwei beliebige Matrizen A, B und einen beliebigen Vektor **v** das Assoziativgesetz

 $B(Av) = (BA)v$ 

immer erfüllt ist. Dies bedeutet, dass die Matrizenmultiplikation BA genau der Hintereinanderausführung der linearen Abbildungen, B nach A, entspricht. Nachrechnen bestätigt ebenfalls das Assoziativgesetz

$$
C(BA) = (CB)A.
$$

für drei beliebige Matrizen *A, B, C. Das* ist kein Zufall. Es muss zwingend so sein, weil die Verkettung von Abbildungen im Allgemeinen assoziativ ist.

#### <span id="page-14-0"></span>**3.3.2 Matrizen als Vektoren**

Die Skalarmultiplikation einer reellen Zahl  $r$  mit einer Matrix definiert man als

$$
r \cdot \begin{pmatrix} a_{11} & a_{12} \\ a_{21} & a_{22} \end{pmatrix} := \begin{pmatrix} ra_{11} & ra_{12} \\ ra_{21} & ra_{22} \end{pmatrix}.
$$

Die Addition von zwei Matrizen definiert man als

$$
\begin{pmatrix} a_{11} & a_{12} \ a_{21} & a_{22} \end{pmatrix} + \begin{pmatrix} b_{11} & b_{12} \ b_{21} & b_{22} \end{pmatrix} = \begin{pmatrix} a_{11} + b_{11} & a_{12} + b_{12} \ a_{21} + b_{21} & a_{22} + b_{22} \end{pmatrix}.
$$

Die Matrizen sind auf diese Weise auch Vektoren, welche allerdings aus einem vierdimensionalen Raum entstammen.

#### <span id="page-14-1"></span>**3.3.3 Invertierbare Matrizen**

Gegeben ist eine lineare Abbildung  $L(\mathbf{v}) := Av$ . Wir fragen danach, unter welchen Umständen sie umkehrbar ist. Für zwei unterschiedliche Vektoren **a***,* **b** müssen hierfür immer auch  $L(a)$  und  $L(b)$  unterschiedlich sein. Anders ausgedrückt darf  $L(a) = L(b)$  nur im Fall  $a = b$  gelten. Aufgrund der Linearität von L ist

$$
L(\mathbf{a}) = L(\mathbf{b}) \iff 0 = L(\mathbf{b}) - L(\mathbf{a}) = L(\mathbf{b} - \mathbf{a}).
$$

Wir substituieren **v** := **b**−**a**. Die lineare Abbildung ist demnach genau dann umkehrbar, wenn  $L(\mathbf{v}) = 0$  lediglich für den Nullvektor **v** = 0 gilt. Für **v** =  $v_1$ **e**<sub>1</sub> +  $v_2$ **e**<sub>2</sub> ist

$$
L(\mathbf{v})=v_1L(\mathbf{e}_1)+v_2L(\mathbf{e}_2).
$$

Das heißt,  $L(\mathbf{v}) = 0$  im Fall  $\mathbf{v} \neq 0$  bedeutet, dass  $L(\mathbf{e}_1)$  und  $L(e_2)$  kollinear sind. Die lineare Abbildung ist demzufolge genau dann umkehrbar, wenn  $L(e_1)$  und  $L(e_2)$  linear unabhängig sind.

Wir erinnern uns nun daran dass die Spalten der Matrix die Bilder der Basisvektoren sind. Die lineare Abhängigkeit bedeutet

$$
v_1\begin{pmatrix} a_{11} \\ a_{21} \end{pmatrix} + v_2\begin{pmatrix} a_{12} \\ a_{22} \end{pmatrix} = 0
$$

bzw.

 $\overline{\mathsf{I}}$ I I I

$$
\left.\begin{array}{l} a_{11}v_1+a_{12}v_2=0\\ a_{21}v_2+a_{22}v_2=0\end{array}\right|.
$$

Sei nun ohne Beschränkung der Allgemeinheit  $v_1 \neq 0$ , andernfalls kann man die analoge Argumentation für  $v_2$  machen. Die erste Gleichung wird mit a<sub>22</sub> multipliziert, die zweite mit  $a_{12}$ , was in

$$
a_{11}a_{22}v_1 + a_{12}a_{22}v_2 = 0,
$$
  

$$
a_{12}a_{21}v_1 + a_{12}a_{22}v_2 = 0.
$$

resultiert. Das führt zu

 $a_{11}a_{22}v_1 - a_{12}a_{21}v_1 = 0.$ 

Wir dürfen nun durch  $v_1 \neq 0$  dividieren und erhalten

 $\det A := a_{11}a_{22} - a_{12}a_{21} = 0.$ 

**Zusammenfassung.** Eine lineare Abbildung  $L(v) := Av$ ist genau dann umkehrbar, wenn  $Ae_1$ ,  $Ae_2$  linear unabhängig sind, was äquivalent zu det( $A$ )  $\neq$  0 ist.

#### **Definition (Inverse Matrix).**

Eine Matrix A wird invertierbar genannt, wenn die Gleichung  $XA = E$  eine Lösung X besitzt, wobei mit E die Einheitsmatrix

$$
E = \begin{pmatrix} 1 & 0 \\ 0 & 1 \end{pmatrix}
$$

gemeint ist. Man kann zeigen, dass die Matrix  $X$ , falls vorhanden, eindeutig bestimmt ist und  $AX = E$  ebenfalls gilt. Man nennt  $A^{-1} := X$  die zu A inverse Matrix.

Beweis der gemachten Aussagen. Die Gleichung  $XA = E$ bedeutet, dass A als lineare Abbildung gesehen injektiv ist. Aufgrund der lineare Unabhängigkeit der Spalten ist die Abbildung zwingend auch surjektiv. Für jede bijektive Abbildung ist eine Linksinverse im Allgemeinen auch eine Rechtsinverse. Daher muss  $AX = E$  ebenfalls gültig sein. Sei nun  $X'$  eine zweite Matrix mit  $X'A = E$ . Dann kann man rechnen

$$
X' = EX' = XAX' = XE = X.
$$

Somit ist  $X$  eindeutig bestimmt.

Die Matrix  $X$  wird nun zerlegt in die Spalten

$$
\mathbf{x}_1 = \begin{pmatrix} x_{11} \\ x_{21} \end{pmatrix}, \ \mathbf{x}_2 = \begin{pmatrix} x_{12} \\ x_{22} \end{pmatrix}.
$$

Die Gleichung  $AX = E$  wird hiermit in die beiden linearen Gleichungssysteme

$$
A\mathbf{x}_1 = \begin{pmatrix} 1 \\ 0 \end{pmatrix}, \ A\mathbf{x}_2 = \begin{pmatrix} 0 \\ 1 \end{pmatrix}
$$

aufgespalten. Alternativ kann man  $X$  auch mit dem Gauß-Jordan-Verfahren bestimmen gemäß

 $[A | E] \rightarrow [E | X].$ 

Beide Vorgehensweisen führen zur Lösung

$$
A^{-1} = \frac{1}{\det(A)} \begin{pmatrix} a_{22} & -a_{12} \\ -a_{21} & a_{11} \end{pmatrix}.
$$

## <span id="page-15-0"></span>**3.4 Parameterkurven**

#### <span id="page-15-1"></span>**3.4.1 Begriff**

Zur Konstruktion einer Kurve kann man auch einen Punkt  $P$  abhängig von einem Parameter  $t$  machen, der Punkt ist dann eine Funktion von  $t$ . Sei  $I \subseteq \mathbb{R}$  und

$$
c\colon I\to\mathbb{R}^2,\quad c(t):=\begin{pmatrix} x(t) \\ y(t) \end{pmatrix}.
$$

Dann wird jedem t ein Punkt  $P = c(t)$  zugeordnet. Von einer Parameterkurve spricht man im strengen Sinn dann, wenn diese Funktion stetig ist, beim Durchlaufen der Kurve also nirgends Sprünge vorkommen. Demnach sollte auch nicht eine beliebige Teilmenge sein, sondern zusammenhängend, also ein Intervall.

Parameterkurven stellen unter einer geometrischen Sichtweise eine Verallgemeinerung von reellen Funktionen dar, denn jede reelle Funktion  $f: I \to \mathbb{R}$  ist beschreibbar als

$$
c\colon I\to\mathbb{R}^2,\ \ c(t):=\begin{pmatrix} t \\ f(t) \end{pmatrix}.
$$

#### <span id="page-15-2"></span>**3.4.2 Differentiation**

Gegeben sei eine Parameterkurve $f\colon\mathbb{R}\to\mathbb{R}^2.$  Unter einem Mikroskop wachsender Vergrößerung betrachtet wird eine gutartige Parameterkurve an einer festen Stelle t immer mehr aussehen wie eine Gerade, die Tangente der Kurve an dieser Stelle. Das heißt, für ein kleines *ℎ* ≈ 0 gibt es einen Vektor **v**, so dass

$$
f(t+h) \approx f(t) + hv.
$$

Umformung nach **v** bringt

$$
\mathbf{v} \approx \frac{f(t+h) - f(t)}{h}.
$$

Für *ℎ* → 0 wird sich **v** immer mehr dem Vektor annähern, der sich tangential an die Kurve anschmiegt.

**Definition.** Eine Parameterkurve  $f \colon \mathbb{R} \to \mathbb{R}^2$  heißt differenzierbar an der Stelle t, wenn der Grenzwert

$$
f'(t) := \lim_{h \to 0} \frac{f(t+h) - f(t)}{h}
$$

existiert.

Sind *f*, *q* differenzierbare Parameterkurven und  $r \in \mathbb{R}$ eine Zahl, dann gelten die Regeln

$$
(f+g)'(t) = f'(t) + g'(t),
$$
  
\n
$$
(f-g)'(t) = f'(t) - g'(t),
$$
  
\n
$$
(rf)'(t) = rf'(t).
$$

Diese Regeln sind identisch zu den Ableitungsregeln für reelle Funktionen. Auch der Nachweis kann ohne Änderungen übernommen werden.

Ist f differenzierbar und a ein fester Vektor, dann gilt

$$
(f\mathbf{a})' = f'(t)\,\mathbf{a}.
$$

Der Nachweis:

$$
(fa)'(t) = \lim_{h \to 0} \frac{f(t+h) \mathbf{a} - f(t) \mathbf{a}}{h}
$$
  
= 
$$
\lim_{h \to 0} \left( \frac{f(t+h) - f(t)}{h} \mathbf{a} \right)
$$
  
= 
$$
\left( \lim_{h \to 0} \frac{f(t+h) - f(t)}{h} \right) \mathbf{a} = f'(t) \mathbf{a}.
$$

Für  $f(t) := (f_1(t), f_2(t))$  mit differenzierbaren Komponenten  $f_1, f_2$  gilt demnach

$$
f'(t) = (f_1 \mathbf{e}_1 + f_2 \mathbf{e}_2)'(t)
$$
  
=  $(f_1 \mathbf{e}_1)'(t) + (f_2 \mathbf{e}_2)'(t)$   
=  $f'_1(t) \mathbf{e}_1 + f'_2(t) \mathbf{e}_2 = (f'_1(t), f'_2(t)).$ 

#### <span id="page-15-3"></span>**3.4.3 Tangenten und Normalen**

Ist eine Parameterkurve  $c$  an der Stelle  $t_0$  differenzierbar, dann ist der Vektor $c'(t_0)$ tangential, daher ist die Tangente gemäß

$$
T(t) := c(t_0) + (t - t_0)c'(t_0)
$$

als Parametergerade gegeben. Für die Normale braucht der Tangentialvektor lediglich um 90◦ gedreht werden, was durch Anwendung der Rotationsmatrix ( $\begin{smallmatrix} 0 & -1 \\ 1 & 0 \end{smallmatrix}$ ) erfolgt. Die Normale ist also gegeben gemäß

$$
N(t) := c(t_0) + (t - t_0) \begin{pmatrix} 0 & -1 \\ 1 & 0 \end{pmatrix} c'(t_0).
$$

Falls sich der Leser noch nicht mit der Multiplikation einer Matrix mit einem Vektor beschäftigt hat: Es gilt

$$
\begin{pmatrix} 0 & -1 \ 1 & 0 \end{pmatrix} \begin{pmatrix} v_1 \ v_2 \end{pmatrix} = \begin{pmatrix} -v_2 \ v_1 \end{pmatrix}.
$$

Haben zwei Parameterkurven *f, q* jeweils die Tangentialvektoren  $f'(t_1) \neq 0$  und  $g'(t_2) \neq 0$ , ist der Winkel  $\varphi$  zwischen den Tangenten bestimmbar gemäß

$$
\cos \varphi = \frac{\langle f'(t_1), g'(t_2) \rangle}{|f'(t_1)| \cdot |g'(t_2)|},
$$

dies ist eine Anwendung der Formel

$$
\langle \mathbf{a}, \mathbf{b} \rangle = |\mathbf{a}| \cdot |\mathbf{b}| \cdot \cos \varphi.
$$

Gilt zusätzlich  $f(t_1) = q(t_2)$ , dann spricht man vom *Schnittwinkel der Kurven*. Die Forderung  $t_1 = t_2$  muss hierbei nicht erfüllt sein. Diese entspricht dem gleichzeitigen Eintreffen von sich bewegenden Punkten.

Als Spezialfall betrachte man zwei bezüglich  $y = m_1x+n_1$ und  $y = m_2 x + n_2$  gegebene Geraden. Diese lassen sich als Parameterkurven darstellen gemäß

$$
f(t) := \begin{pmatrix} t \\ m_1 t + n_1 \end{pmatrix}, \quad g(t) := \begin{pmatrix} t \\ m_2 t + n_2 \end{pmatrix}.
$$

Hierzu gehören die Tangentialvektoren

$$
f'(t) := \begin{pmatrix} 1 \\ m_1 \end{pmatrix}, \ \ g'(t) := \begin{pmatrix} 1 \\ m_2 \end{pmatrix}.
$$

Die Geraden stehen rechtwinklig zueinander, wenn

$$
0 = \langle f'(t_1), g'(t_2) \rangle = 1 \cdot 1 + m_1 \cdot m_2
$$
  

$$
\iff m_1 m_2 = -1.
$$

In diesem speziellen Fall ist eigentlich keine Differentialrechnung notwendig, denn

$$
\begin{pmatrix} t \\ mt+n \end{pmatrix} = \begin{pmatrix} 1 \\ m \end{pmatrix} t + \begin{pmatrix} 0 \\ n \end{pmatrix}
$$

hat die Form einer Parametergerade, der Richtungsvektor lässt sich daran direkt ablesen.

#### <span id="page-16-0"></span>**3.4.4 Beziehung zu impliziten Kurven**

Für manche Parameterkurven ist eine Darstellung als implizite Kurve möglich. Für manche implizite Kurven ist umgekehrt eine Darstellung als Parameterkurve möglich.

Ein einfaches Beispiel ist die Kreiskurve

$$
c\colon [0,2\pi)\to \mathbb{R}^2, \ \ c(t):=\begin{pmatrix} r\cos t \\ r\sin t \end{pmatrix}.
$$

Die Komponenten  $x(t) = r \cos t$  und  $y(t) = r \sin t$  erfüllen hier die Gleichung  $x(t)^2 + y(t)^2 = r^2$ . Demnach durchläuft  $c(t)$  einen Kreis mit Radius r. Außerdem ist t in diesem Fall als Winkel interpretierbar.

Die *Lemniskate von Gerono* ist definiert als

$$
c\colon [0,2\pi)\to \mathbb{R}^2, \ \ c(t):=\begin{pmatrix} \cos t \\ \sin(2t)/2 \end{pmatrix}.
$$

Hier ist es schon schwieriger, eine Gleichung zu finden, die  $x(t) = \cos t$  und  $y(t) = \sin(2t)/2$  erfüllen.

Gemäß den Additionstheoremen gilt

 $sin(2t) = 2 cos t sin t.$ 

Demnach ist  $y = x \sin t$ . Dann gilt auch  $y^2 = x^2 \sin(t)^2$ . Laut trigonometrischem Pythagoras ist  $sin(t)^2 = 1$  –  $\cos(t)^2$ , das führt zu

<span id="page-16-2"></span>
$$
y^{2} = x^{2}(1 - x^{2}) \iff x^{4} + y^{2} = x^{2}.
$$
 (3.10)

#### <span id="page-16-1"></span>**3.4.5 Bogenlänge**

Gegeben sei eine differenzierbare Kurve  $c : [a, b] \rightarrow \mathbb{R}^2$ mit stetiger Ableitung. Jede solche Kurve besitzt eine Bogenlänge, die sich mit Integralrechnung ermitteln lässt. Es folgt eine Herleitung. Zunächst wird das Intervall [a, b] zerlegt in *n* gleich große Teile

$$
[a + kh, a + (k+1)h], \quad k \in \{0, \ldots, n-1\}
$$

mit  $h = (b - a)/n$ . Für ein hinreichend kleines *h* ist die Kurve in jedem Intervall nahezu gerade, für die Länge gilt gemäß dem Satz des Pythagoras dann

$$
L_k \approx \sqrt{(\Delta x)^2 + (\Delta y)^2}.
$$

Hierbei gilt

$$
\Delta x = x(a + (k+1)h) - x(a + kh),
$$
  
 
$$
\Delta y = y(a + (k+1)h) - y(a + kh).
$$

Für hinreichend kleines *ℎ* gilt zudem

$$
x(t+h) \approx x(t) + x'(t)h,
$$
  

$$
y(t+h) \approx y(t) + y'(t)h.
$$

Somit ist

$$
\Delta x \approx x'(a + kh)h,
$$
  

$$
\Delta y \approx y'(a + kh)h.
$$

Das führt zu

$$
L_k \approx \sqrt{x'(a+kh)^2h^2 + y'(a+kh)^2h^2}
$$
  
=  $\sqrt{x'(a+kh)^2 + y'(a+kh)^2} \cdot h$   
=  $|c'(a+kh)| \cdot h$ .

Also ist

$$
L=\sum_{k=0}^{n-1}L_k\approx\sum_{k=0}^{n-1}\left|c'(a+k\frac{b-a}{n})\right|\cdot\frac{b-a}{n}.
$$

Für  $n \to \infty$  ergibt sich die Formel für das bestimmte Integral einer auf [a, b] stetigen Funktion. D. h.

$$
L = \int_a^b |c'(t)| dt.
$$

Probieren wir das gleich am Einheitskreis

$$
c(t) := (\cos(t), \sin(t)), \quad t \in [0, 2\pi)
$$

aus. Wie gewünscht ergibt sich

$$
L = \int_0^{2\pi} \left| \left( -\frac{\sin t}{\cos t} \right) \right| dt
$$
  
= 
$$
\int_0^{2\pi} \sqrt{(-\sin t)^2 + (\cos t)^2} dt
$$
  
= 
$$
\int_0^{2\pi} 1 dt = [t]_0^{2\pi} = 2\pi.
$$

Aufgrund der auftretenden Wurzel ist die analytische Bestimmung des Integrals nur in sehr speziellen Fällen durchführbar. Gleichwohl lässt sich für eine konkrete Kurve mittels Quadraturverfahren am Computer schnell ein hochgenauer Wert ermitteln.

## **3.5 Implizite Kurven**

#### **3.5.1 Differenzieren impliziter Kurven**

<span id="page-17-1"></span><span id="page-17-0"></span>Betrachten wir eine gutartige Funktion  $f$ , bei der die Lösungsmenge der Gleichung  $f(x, y) = 0$  eine Kurve in der Ebene ist. Sei außerdem  $p_0 = (x_0, y_0)$  ein Punkt der Kurve. Ist es machbar, die Gleichung der Tangente am Punkt  $p_0$  aufzustellen, ohne die Gleichung der Kurve bezüglich x oder  $y$  in eine explizite Form zu bringen?

Angenommen wir würden eine die Kurve durchlaufende Parameterkurve c kennen, so dass  $c(0) = p_0$  ist und  $c'(0)$ der Tangentialvektor, dessen Richtung mit der Tangente am Punkt  $p_0$  übereinstimmt. Demnach gilt  $f(c(t)) = 0$  für alle Parameterwerte t. Infolge verschwindet auch die Ableitung nach  $t$  an allen Stellen. Auch für die Verkettung  $f \circ c$ gilt eine bestimmte Form der Kettenregel, so dass wir erhalten

$$
0 = (f \circ c)'(0) = \langle \nabla f(p_0), c'(0) \rangle.
$$

Der Vektor  $\nabla f(p_0)$  ist hierbei der Gradient der Funktion  $f$  an der Stelle  $p_0$ . Weil das Skalarprodukt verschwindet, muss der Gradient also rechtwinklig zum Tangentialvektor stehen.

Die Kurve vergessen wir nun wieder, sie ist nicht länger von Bedeutung. Rotieren wir den Gradient mit  $R(90^\circ) =$  $(2, -1)$  um 90° gegen den Uhrzeigersinn, bringt uns dies als  $\frac{0}{1}$  −1  $\big)$  um 90 $^{\circ}$  gegen den Uhrzeigersinn, bringt uns dies als Ergebnis einen Tangentialvektor. Die Tangente am Punkt  $p_0$  ist demzufolge gemäß

$$
t \mapsto p_0 + tR(90^\circ)\nabla f(p_0)
$$

als Parametergerade beschrieben.

Alternativ können wir wie folgt vorgehen. Wir suchen einen zum Gradient rechtwinkligen Vektor **v**, so dass gilt

$$
\langle \nabla f(p_0), \mathbf{v} \rangle = 0.
$$
  
Mit  $\nabla f(p_0) = \begin{pmatrix} \partial_1 f(p_0) \\ \partial_2 f(p_0) \end{pmatrix}$  und  $\mathbf{v} = \begin{pmatrix} v_1 \\ v_2 \end{pmatrix}$ erhalten wir  

$$
\langle \nabla f(p_0), \mathbf{v} \rangle = \partial_1 f(p_0) v_1 + \partial_2 f(p_0) v_2.
$$

Man darf sich nun  $v_1, v_2$  so aussuchen, dass die Gleichung erfüllt ist. Wir wählen  $v_1 := 1$ , dann ist  $v_2$  nämlich der Anstieg der Geraden. Wir bekommen

$$
v_2=-\frac{\partial_1 f(p_0)}{\partial_2 f(p_0)}.
$$

Die Gerade ist beschrieben durch

$$
y=y_0+v_2(x-x_0).
$$

Als Beispiel diene Geronos Lemniskate (3.10), also

$$
f(x, y) := x^4 + y^2 - x^2.
$$

Die partiellen Ableitungen sind

$$
\partial_1 f(x, y) = 4x^3 - 2x,
$$
  

$$
\partial_2 f(x, y) = 2y.
$$

Das resultiert in

$$
v_2 = -\frac{\partial_1 f(x, y)}{\partial_2 f(x, y)} = \frac{x - 2x^3}{y}
$$

Benötigt wird nun ein Punkt der Kurve. Dazu stellen wir  $(3.10)$  nach  $y$  um und erhalten

*.*

$$
y = \pm \sqrt{x^2 - x^4}.
$$

[Wir k](#page-16-2)önnen den Anstieg nun in Abhängigkeit von  $x$  angeben, das ist

$$
v_2(x) = \frac{x - 2x^3}{\pm \sqrt{x^2 - x^4}}.
$$

Die Gerade ist

$$
y = y(x_0) + v_2(x_0)(x - x_0).
$$

Weil bei diesem Beispiel mit die Findung einer expliziten Form für  $y$  möglich war, können wir nun  $\frac{\mathrm{d}y}{\mathrm{d}x}$  alternativ mit üblicher Differentialrechnung bestimmen und gelangen so zum gleichen Ergebnis für  $v_2$ .

Allgemein lässt sich die Tangente mit dem äußeren Produkt auch parameterfrei beschreiben als

$$
R(90^{\circ})\nabla f(p_0) \wedge (p-p_0) = 0.
$$

Das sind alle die Koordinaten  $p = (x, y)$ , für die der um 90° gedrehte Gradient kollinear zum Vektor  $p-p_0$  steht. Entfaltung dieser kompakten Beschreibung führt zur Gleichung

$$
\partial_1 f(x_0, y_0)(x - x_0) + \partial_2 f(x_0, y_0)(y - y_0) = 0.
$$

#### **3.5.2 Anfangswertaufgabe**

<span id="page-17-2"></span>Weil auf jedem Punkt einer gutartigen impliziten Kurve der Tangentialvektor bekannt ist, können wir uns daraus eine Differentialgleichung zu einer Parameterkurve basteln, die die implizite Kurve durchläuft. Der Tangentialvektor beschreibt hierbei schlicht die Ableitung der Parameterkurve. Es findet sich insofern die Anfangswertaufgabe

$$
c'(t) = R(90^{\circ}) \nabla f(c(t)), \quad f(c(0)) = 0.
$$

Wollen wir haben, dass die Kurve in Einheitsgeschwindigkeit durchlaufen wird, wir nennen eine solche auch nach Bogenlänge parametrisiert, muss die modifizierte Anfangswertaufgabe

$$
c'(t) = \frac{R(90^{\circ})\nabla f(c(t))}{|R(90^{\circ})\nabla f(c(t))|}, \quad f(c(0)) = 0
$$

betrachtet werden. Wir haben hier gewöhnliche explizite Differentialgleichungen, die sie numerisch weitgehend automatisierbar lösen lassen. Man bringt meist das Eulerverfahren oder das Runge-Kutta-Verfahren zur Anwendung.

Ein einfaches Beispiel. Der Einheitskreis ist beschrieben als Nullstellenmenge der Funktion

$$
f(x, y) := x^2 + y^2 - 1.
$$

Man erhält einen Tangentialvektor

$$
\mathbf{v} = R(90^{\circ}) \nabla f(x, y) = \begin{pmatrix} -2y \\ 2x \end{pmatrix},
$$

und somit den Tangenteneinheitsvektor

$$
\frac{\mathbf{v}}{|\mathbf{v}|} = \begin{pmatrix} -y \\ x \end{pmatrix}.
$$

Hiermit ergibt sich die Anfangswertaufgabe

$$
\begin{pmatrix} x'(t) \\ y'(t) \end{pmatrix} = \begin{pmatrix} -y(t) \\ x(t) \end{pmatrix}, \quad \begin{pmatrix} x(0) \\ y(0) \end{pmatrix} = \begin{pmatrix} 1 \\ 0 \end{pmatrix}.
$$

Man bestätigt unschwer, dass die Funktionen  $x(t) = \cos(t)$ und  $y(t) = \sin(t)$  eine Lösung des Systems sind.

#### <span id="page-18-0"></span>**3.5.3 Lokale Auflösung**

Eine implizite Funktion können wir auch, falls sie bestimmte Voraussetzungen erfüllt, lokal in eine als Anfangswertaufgabe beschriebene explizite Form bringen.

Wir nehmen dazu an, dass es eine Parameterkurve $c(t) =$  $(t, g(t))$  gibt, die in einem bestimmten Parameterbereich der Gleichung  $(f \circ c)(t) = 0$  genügt. Mit der Kettenregel folgt dann

$$
0 = (f \circ c)'(t) = \partial_1 f(c(t)) + \partial_2 f(c(t))g'(t),
$$

was umgeformt werden kann zu

$$
g'(t) = -\frac{\partial_1 f(c(t))}{\partial_2 f(c(t))}.
$$

Mit der Benennung  $x = t$  bekommt man die Anfangswertaufgabe

$$
g'(x) = -\frac{\partial_1 f(x, g(x))}{\partial_2 f(x, g(x))}, \quad f(x_0, g(x_0)) = 0.
$$

Zwangsläufig muss  $\partial_2 f(x, y) \neq 0$  in allen Punkten  $(x, y)$ der impliziten Kurve gelten, die durch  $g$  beschrieben werden sollen. Ist dies nicht gegeben, verläuft der Graph beispielsweise senkrecht, was sich nicht mehr durch eine Funktion beschreiben lässt. Oft spaltet sich die Funktion an einem solchen Punkt außerdem in zwei Zweige auf.

Numerisch könnte man beispielsweise abermals das Eulerverfahren zur Anwendung bringen, wobei sich allerdings die Frage stellt, welchen Vorteil es gegenüber einer Bisektion bietet. Man kann auch beide Verfahren in Symbiose einsetzen. Das Eulerverfahren wird genutzt, um einem Zweig zu folgen, das Bisektionsverfahren daraufhin, um die Genauigkeit der Lösung zu verbessern.

# **4 Komplexe Zahlen**

# <span id="page-20-0"></span>**4.1 Einführung**

Die Gleichung  $x^2 = 4$  besitzt zwei Lösungen in den reellen Zahlen, das sind  $x = -2$  und  $x = 2$ . Die Gleichung  $x^2 = -4$ besitzt jedoch keine Lösung, denn für *>* 0 ist <sup>2</sup> *>* 0 und für  $x < 0$  ist auch  $x^2 > 0$ . Es gibt jedoch eine natürliche Zahlenbereichserweiterung der reellen Zahlen, so dass jede solche Gleichung Lösungen besitzt.

Dazu betrachten wir den transformativen Charakter von Zahlen. Einer reellen Zahl  $r$  entspricht nämlich eine Abbildung  $x \mapsto rx$ . Die Zahl r skaliert x. Man kann sich x hierbei als einen Pfeil vom Ursprung zum Punkt  $x$  auf der reellen Zahlengeraden vorstellen. Dann verdoppelt  $2x$  die Länge des Pfeils,  $\frac{1}{2}x$  halbiert die Länge usw. Es genügt hierbei zu betrachten, was  $r$  mit  $x = 1$  tut. Nun entspricht  $r = -1$ einer Spiegelung am Ursprung. Das Quadrat  $r^2$  entspricht der zweifachen Anwendung dieser Transformation. Es gibt also keine Transformation, deren zweifache Anwendung eine Punktspiegelung ist.

Wir nehmen nun an, es gibt eine Zahl i mit  $i^2 = -1$ , welche wir als *imaginäre Einheit* bezeichnen. Als Transformation betrachtet muss i einer Drehung um 90◦ entsprechen. Wir legen uns außerdem darauf fest, dass diese Drehung gegen den Uhrzeigersinn stattfinden soll.

Der Pfeil i · 1 steht nun rechtwinklig zu 1. Wir wollen außerdem wie bei den reellen Zahlen die Zahlen mit ihren Transformationen verschmelzen, d. h. es soll  $i \cdot 1 = i$  sein. Die beiden Pfeile 1 und i lassen sich nun als Basisvektoren  $e_1 = 1$  und  $e_2 = i$  interpretieren, die komplexen Zahlen haben dann die Struktur des Vektorraums  $\mathbb{R}^2$ . Jeder weitere Pfeil ist daher als

$$
z = a \cdot 1 + b \cdot i = a + bi
$$

darstellbar. Die Menge aller solcher Pfeile nennen wir die *komplexen Zahlen* bzw. die *komplexe Zahlenebene*.

Nach den bisherigen Ausführungen werden Addition und skalare Multiplikation wie bei Vektoren ausgeführt:

$$
(a_1 + b_1 i) + (a_2 + b_2 i) = (a_1 + a_2) + (b_1 + b_2)i,
$$
  
\n
$$
(a_1 + b_1 i) - (a_2 + b_2 i) = (a_1 - a_2) + (b_1 - b_2)i,
$$
  
\n
$$
r(a + bi) = ra + rbi.
$$

Die Verschmelzung von Transformation und Zahl manifestiert sich nun in der Forderung, dass das Kommutativgesetz gültig bleiben soll. Wenn man also wissen möchte, wie die Transformation  $a + bi$  auf einen Pfeil  $v = x + yi$  wirkt, d. h. was das Resultat von

 $(a + bi)(x + yi)$ 

ist, kann man auch

 $(x + yi) (a + bi)$ 

betrachten, womit die Bedeutung von Transformation und Pfeil vertauscht wird. Punktspiegelungen und Drehungen sind nun allerdings lineare Abbildungen, es erscheint demnach nur richtig, wenn auch  $a + bi$  eine lineare Abbildung ist. Einer linearen Abbildung entspricht wiederum genau eine Matrix aus R 2×2 . Diese Matrix ist eindeutig bestimmt durch ihre Wirkung auf die Basisvektoren. Aufgrund von Kommutativität und Linearität bekommt man nun

$$
(a + bi)1 = 1(a + bi) = a + bi,
$$
  

$$
(a + bi)i = i(a + bi) = ai - b.
$$

Der Zahl  $a + bi$  entspricht daher die Matrix

$$
\Phi(a+bi) = \begin{pmatrix} a & -b \\ b & a \end{pmatrix}.
$$

Bezüglich Polarkoordinaten  $(r, \varphi)$  hat  $a + bi$  die Komponenten  $a = r \cos \varphi$  und  $b = r \sin \varphi$ . Für die Matrix gilt daher

$$
\begin{pmatrix} a & -b \ b & a \end{pmatrix} = \begin{pmatrix} r \cos \varphi & -r \sin \varphi \\ r \sin \varphi & r \cos \varphi \end{pmatrix}
$$

$$
= r \begin{pmatrix} \cos \varphi & -\sin \varphi \\ \sin \varphi & \cos \varphi \end{pmatrix}.
$$

Demzufolge entspricht der komplexen Zahl nichts anderes als eine Drehung, gefolgt von einer Skalierung, kurz *Drehskalierung*. Zusammen mit der vektoriellen Addition ist die Arithmetik mit komplexen Zahlen damit vollständig charakterisiert.

# **5 Differentialgleichungen**

### **5.1 Das Euler-Verfahren**

Das Auffinden symbolischer Lösungen von Anfangswertproblemen kann schwierig sein. Manchmal muss man dafür neue Funktionen definieren, diese werden zu den speziellen Funktionen gezählt. Bei manchen Gleichungen stellt sich die Frage, ob es denn überhaupt möglich ist, eine symbolische Lösung zu gewinnen.

Allerdings gibt es allgemeine Verfahren zur numerischen Lösung von Anfangswertproblemen am Computer. Hiermit lässt sich ggf. auch eine numerische Probe bereits gefundener symbolischer Lösungen vornehmen. Das einfachste wie auch prototypische dieser Verfahren ist das Euler-Verfahren, welches im Folgenden erläutert werden soll.

Betrachten wir

$$
x' = f(t, x), \quad x'(t_0) = x_0,
$$
\n(5.1)

das ist das allgemeine Anfangswertproblem erster Ordnung. Den Differentialquotient approximieren wir nun durch einen Differenzenquotient:

$$
\frac{x(t+h)-x(t)}{h} \approx f(t,x).
$$

Umformung dieser Gleichung bringt

$$
x(t+h) \approx x(t) + hf(t, x). \tag{5.2}
$$

Demnach ergibt sich eine näherungsweise Lösung des Anfangswertproblems als iterative Lösung der Differenzengleichung

$$
t_k = t_0 + hk,
$$
  

$$
x_{k+1} = x_k + hf(t_k, x_k).
$$

Diese Iteration wird als *Euler-Verfahren* bezeichnet.

Nun interessieren uns auch Dgln. höherer Ordnung, und ganz besonders die physikalisch wichtigen Dgln. zweiter Ordnung. Jede Dgl. höherer Ordnung ist aber als System erster Ordnung formulierbar. Vielen wichtigen Modellen liegt außerdem ein System erster Ordnung zugrunde. Es ist nun so, dass das Euler-Verfahren ohne weitere Umstände auch auf ein System erster Ordnung übertragbar ist.

Das Anfangswertproblem zu einem System von zwei Dgln. hat z. B. die allgemeine Form

$$
x' = f_1(t, x, y), \quad x'(t_0) = x_0,
$$
  

$$
y' = f_2(t, x, y), \quad y'(t_0) = y_0.
$$

Fasst man die beiden Variablen *x*, *y* zu einem Vektor  $\mathbf{x} =$  $(x, y)$  zusammen und definiert

$$
f(t, \mathbf{x}) := \begin{pmatrix} f_1(t, \mathbf{x}) \\ f_2(t, \mathbf{x}) \end{pmatrix},
$$

dann bekommt das Anfangswertproblem die kompakte vektorielle Form

$$
\mathbf{x}' = f(t, \mathbf{x}), \quad \mathbf{x}'(t_0) = \mathbf{x}_0.
$$

Diese Gleichung stimmt strukturell mit (5.1) überein und die Vorgehensweise ist identisch übertragbar. Entsprechend ergibt sich

$$
t_k = t_0 + hk,
$$
  

$$
\mathbf{x}_{k+1} = \mathbf{x}_k + hf(t_k, \mathbf{x}_k).
$$

So unscheinbar diese Iteration auch ausschaut, ermöglicht sie die numerische Lösung einer unheimlichen Vielfalt an Gleichungen.

Es folgt noch eine alternative Herleitung des Euler-Verfahrens. Beide Seiten der Dgl.  $x' = f(x, t)$  werden von *a* bis b integriert. Das macht

$$
x(b) - x(a) = \int_{a}^{b} f(t, x) dt.
$$

Die Dgl. ist hiermit zu einer äquivalenten Integralgleichung umgeformt.

Ist der Abstand zwischen den Stellen  $a$  und  $b$  klein genug, erhält man eine genügend gute Näherung

$$
\int_a^b f(t,x) dt \approx (b-a)f(a,x).
$$

Setzen wir  $a := t$  und  $b := t + h$  ein, finden wir wieder die näherungsweise Gleichung (5.2).